<span id="page-0-0"></span>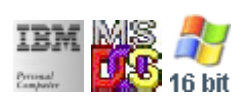

#### **Note: This IBM PC BIOS API call is for DOS/Win16 personality only. Use [Family API](http://osfree.su/doku/doku.php?id=en:docs:fapi) for portability.**

#### **Note: [osFree Macro Library](http://osfree.su/doku/doku.php?id=en:docs:macrolib) provides macros for most of functions**

2022/03/13 05:41 · prokushev · [0 Comments](http://osfree.su/doku/doku.php?id=en:templates:biosint#discussion__section)

# **Int 13H, AH=04H**

# **Version**

IBM 5150 and higher

# **Brief**

Verify sector

# **Family API**

none

# **Input**

- $\bullet$  AH = 04h
- AL = number of sectors to verify (must be nonzero)
- $\bullet$  CH = low eight bits of cylinder number
- CL = sector number 1-63 (bits 0-5) high two bits of cylinder (bits 6-7, hard disk only)
- $\bullet$  DH = head number
- $\bullet$  DL = drive number (bit 7 set for hard disk)
- ES:BX → data buffer (PC,XT,AT with BIOS prior to 1985/11/15)

# **Return**

- CF set on error
- CF clear if successful
- $\bullet$  AH = status (see [status\)](http://osfree.su/doku/doku.php?id=en:docs:bios:api:int13:00234)
- AL = number of sectors verified

### **Macro**

INCLUDE BIOS.INC

@DskVerify 0, 0, 0, 1, 1, offset buf

# **Notes**

- errors on a floppy may be due to the motor failing to spin up quickly enough (timeout error 80h); the write should be retried at least three times, resetting the disk with AH=00h between attempts
- on floppys, the operation should also be retried on media change (06h) detection.
- this function does not compare the disk with memory, it merely checks whether the sector's stored CRC matches the data's actual CRC
- the IBM AT BIOS and many other BIOSes use only the low four bits of DH (head number) since the WD-1003 controller which is the standard AT controller (and the controller that IDE emulates) only supports 16 heads
- AWARD AT BIOS and AMI 386sx BIOS have been extended to handle more than 1024 cylinders by placing bits 10 and 11 of the cylinder number into bits 6 and 7 of DH
- some Epson ROM BIOSes sometimes have problems properly handling this function. The workaround is to reset the disk (INT 13/AH=00h) before the call.

# **Note**

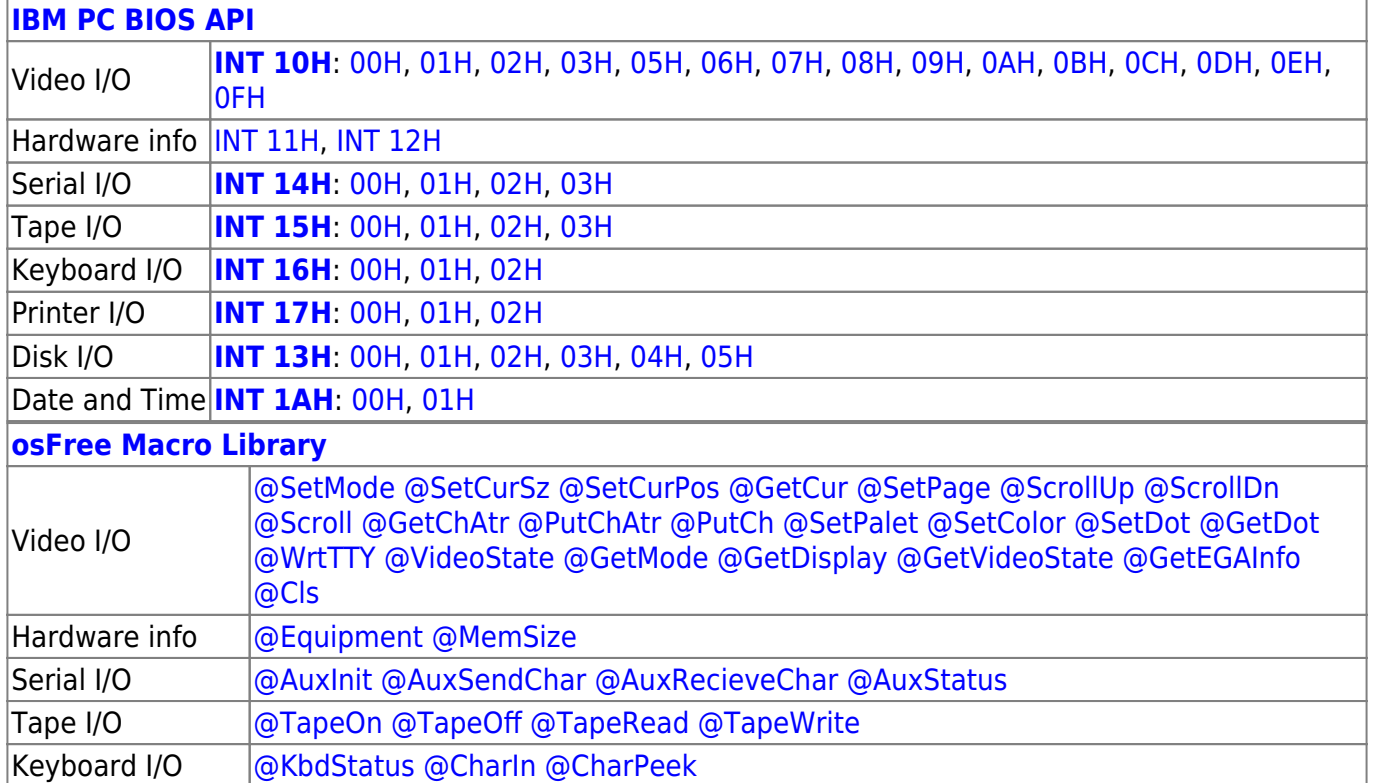

Text based on [Ralf Brown Interrupt List Release 61](http://www.cs.cmu.edu/~ralf/files.html)

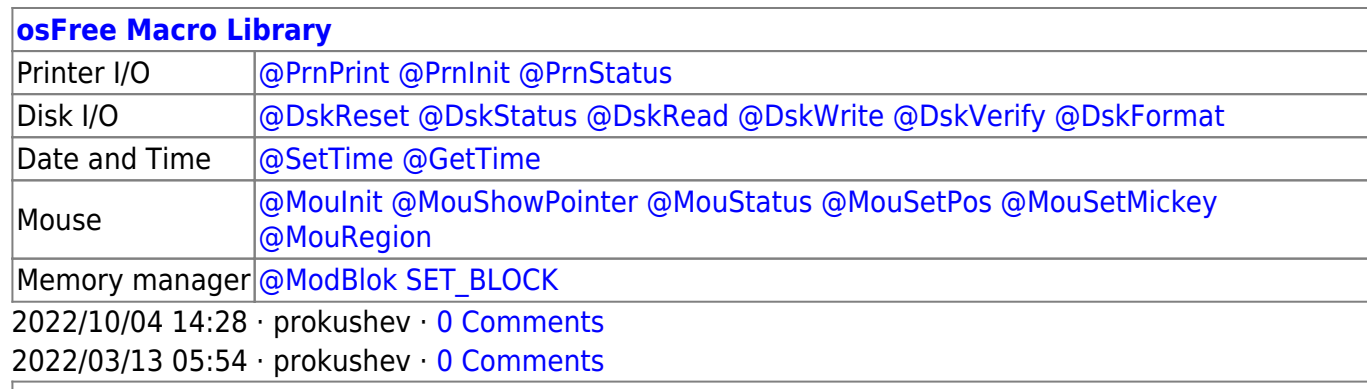

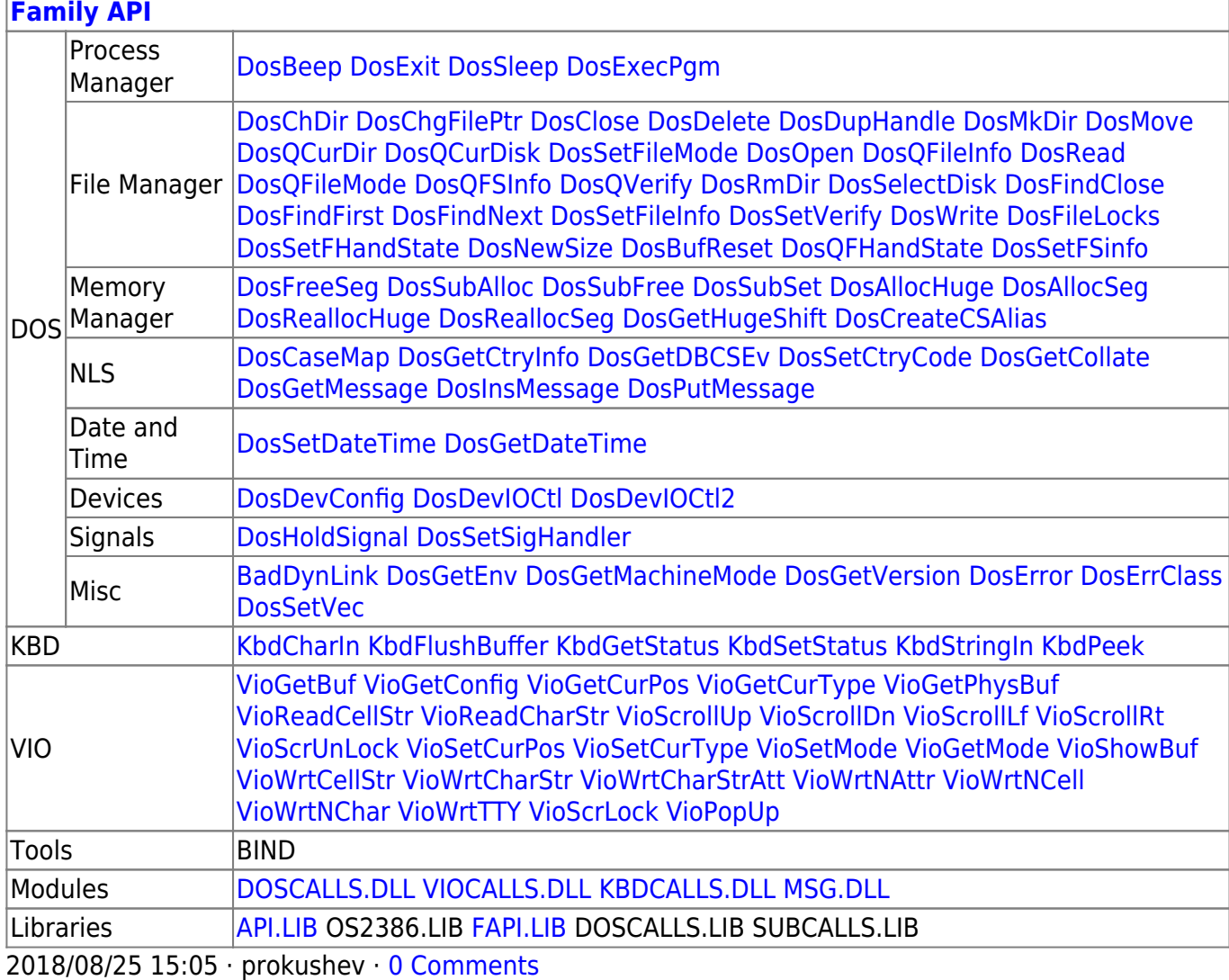

#### From: <http://osfree.su/doku/> - **osFree wiki**

Permanent link: **<http://osfree.su/doku/doku.php?id=en:docs:bios:api:int13:04>**

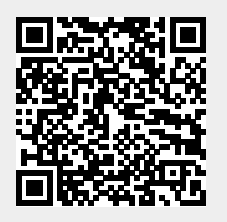

Last update: **2023/12/17 05:52**